#### **QGIS/GRASS import via v.in.ogr.qgis should only import pre selected layer features**

*2007-11-26 02:54 AM - horst-duester -*

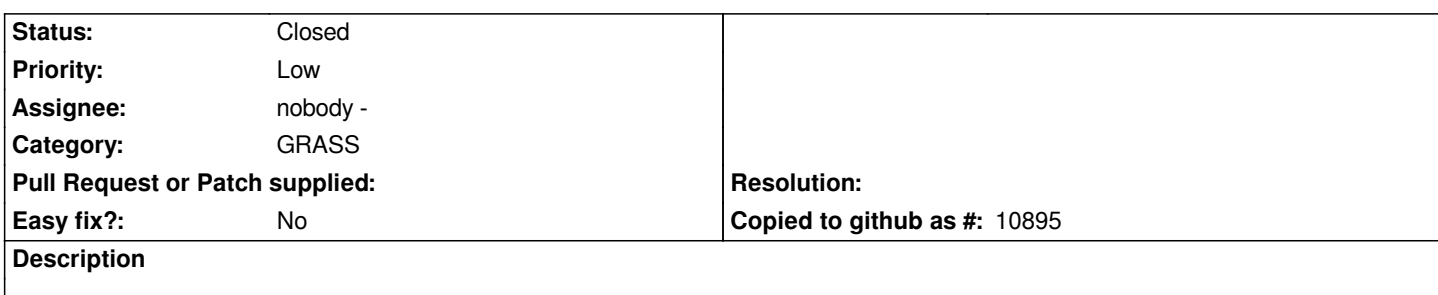

*When I load a Layer from p.e. [[PostGIS]] I can preselect a subset of features of this layer before I load this layer or I redefine this selection after loading with the preferences. QGIS/GRASS v.in.ogr doesn't respect this selection. It always load all features to GRASS although GRASS v.in.ogr supports a preselection of features.*

### **Associated revisions**

**Revision 7ae8b35d - 2007-12-01 11:02 PM - Jürgen Fischer**

*add support for where option of v.in.ogr, fixes #836*

*git-svn-id: http://svn.osgeo.org/qgis/trunk/qgis@7705 c8812cc2-4d05-0410-92ff-de0c093fc19c*

### **Revision [569d12db - 2007-12-01 11:02 PM - Jürge](http://svn.osgeo.org/qgis/trunk/qgis@7705)n Fischer**

*add support for where option of v.in.ogr, fixes #836*

*git-svn-id: http://svn.osgeo.org/qgis/trunk@7705 c8812cc2-4d05-0410-92ff-de0c093fc19c*

### **History**

### **#1 - 2007[-12-01 02:03 PM - Jürgen Fischer](http://svn.osgeo.org/qgis/trunk@7705)**

*- Resolution set to fixed*

*- Status changed from Open to Closed*

*fixed in commit:569d12db (SVN r7706)*

## **#2 - 2007-12-03 03:13 AM - horst-duester -**

*- Resolution deleted (fixed)*

*- Status changed from Closed to Feedback*

*mmm ...*

When I load a layer from Postgres Connection GUI and with double click created query, v.in.ogr starts to load **all** my [[PostGIS]] tables from DB.

**#3 - 2007-12-03 04:22 AM - Jürgen Fischer**

*hm, just rechecked. I have a postgis database that carries a bunch of tables with geometry. I loaded 2 into qgis and v.in.ogr on with a where clause to grass. Seems to work for me. Which commands get executed for you?*

#### **#4 - 2007-12-04 04:18 AM - Jürgen Fischer**

- *Resolution set to fixed*
- *Status changed from Feedback to Closed*

*commit:bf85ce9f (SVN r7713) fixes the problem with all layers being imported without any where clauses.*

#### **#5 - 2007-12-04 04:46 AM - horst-duester -**

*Replying to [comment:4 jef]:*

*commit:bf85ce9f (SVN r7713) fixes the problem with all layers being imported without any where clauses.*

*Great!! Now it works fine. Thank you very very much for this fast fix!!!!*

## **#6 - 2009-05-15 03:50 AM - Horst Düster**

- *Status changed from Closed to Feedback*
- *Resolution deleted (fixed)*

*Now v.in.ogr.qgis shows the same behaviour mentioned above. It seems, that the new v.in.ogr.qgis module doesn't take respect for any subselections. As the result I reopen this ticket.*

#### **#7 - 2009-06-10 08:51 AM - Lorenzo Masini**

*Suggestion: new module v.in.ogr.where.*

#### **#8 - 2009-12-06 07:48 AM - Giovanni Manghi**

*I submitted to Paolo a new module v.in.ogr.qgis.where to workaround partially this problem, but I still think that v.in.ogr.qgis should respect the subsets created in qgis, especially that now that subsets are available also for shapes.*

#### **#9 - 2009-12-06 07:49 AM - Giovanni Manghi**

*sorry*

*"especially that now subsets are available also for shapes"*

#### **#10 - 2011-12-16 01:59 PM - Giovanni Manghi**

*- Target version changed from Version 1.7.0 to Version 1.7.4*

#### **#11 - 2012-04-15 10:13 AM - Giovanni Manghi**

# **#12 - 2012-10-06 02:28 AM - Pirmin Kalberer**

*- Target version changed from Version 2.0.0 to Future Release - Nice to have*

## **#13 - 2013-10-01 03:14 AM - Jürgen Fischer**

*- Status changed from Feedback to Closed*

*Fixed in changeset commit:"569d12dba21e1310816a416ff2112067803d8e27".*